## Uploading Local and Regional Event Results (and Rankings where applicable) into the British Orienteering Website

## **Data file Specification:**

Provided the columns (fields) indicated below in **bold** are filled, a winsplit browser file exported from any results programme (such as OEScore2003 © Stephan Kramer) can be uploaded into the British Orienteering results/ranking system.

## Winsplit Split Browse data file

The normal winsplit split browser file contains a header line with column names in:

Stno;Chip;Database Id;Surname;First name;YB;S;Block;nc;Start;Finish;Time;Classifier;Club no.;Cl.name;City;Nat;Cl. no.;Short;Long;Num1;Num2;Num3;Text1;Text2;Text3;Adr. name;Street;Line2;Zip;City;Phone;Fax;EMail;Id/Club;Rented;Start fee;Paid;Course no.;Course;km;m;Course controls;Pl;Start punch;Finish punch;Control1;Punch1;Control2;Punch2;Control3;Punch3;Control4;Punch4;Control5;Punch5;Control6;Punch6;Control7;Punch7;Control8;Punch8;Control9;Punch9;Control10;Punch10;(may be more) ...

Following this are the rows containing the data for the event, each row is terminated with a carriage return {CR}.

The fields that are required for a local event to be uploaded have asterisks (\*) the fields that are **bold** must be completed for the event results to be loaded into the ranking system.

Stno Chip

Database Id\*BOF number of memberSurname\*Surname of memberFirst name\*First name of member

YΒ

S Sex, M/F

Block

**nc** If this is not empty, any character except zero or N will make them non-competitive.

Start

Finish

Time\* Time taken on course (00:00:00, hrs:mins:secs)
Classifier\* blank, 0-3; blank or 0 is competitive; 1, 2, 3 are not

Club no.

**Cl.name\*** Club name – although often stored in City

City

Nat

**Cl. no.** Age Class competition entered if applicable

Short Long Num1

Num2

Num3 Text1

Text2 Text3

Adr. name

Street Line2

Zip City

Phone

Fax

EMail Id/Club

Rented

Start fee

Paid

Course number, a number 1 to ...

Course Name, usually a colour at local and regional events

kmmLength of course in KmClimb on course in meters

Course controls No of controls on course

PI

.... Each control is then listed for as many controls as there are

Do not be concerned if your field names are different to the above, provided you understand the data that each field contains.

If you are creating a data file to upload from some other software you need to provide the following data:

Database Id\*BOF number of memberSurname\*Surname of memberFirst name\*First name of member

S Sex, M/F

Time\* Time taken on course (00:00:00, hrs:mins:secs)
Classifier\* blank, 0-3; blank or 0 is competitive; 1, 2, 3 are not

Cl.name\* Club name

**Cl. no.** Age Class competition entered if applicable

Course number, a number 1 to ...

Course Name, usually a colour at local and regional events

km
 m
 Course controls
 Length of course in Km
 Climb on course in meters
 No of controls on course

## **Example Screen Shot**

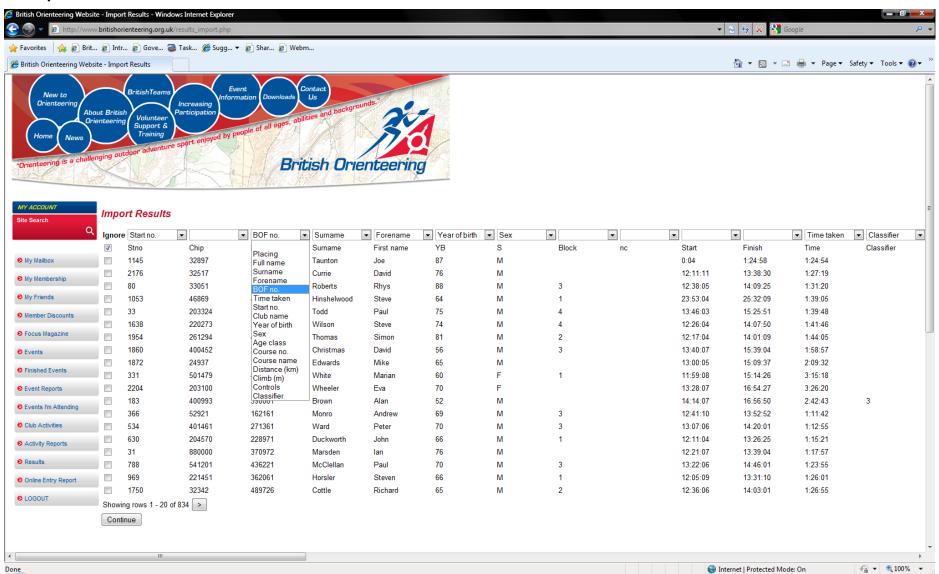